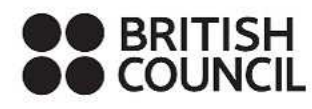

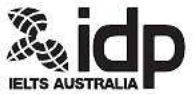

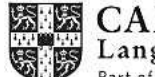

 $\begin{array}{ll} \textbf{CAMBRIDGE ENGLISH} \\ \textbf{Language Assessment} \\ \textbf{Part of the University of Cambridge} \end{array}$ 

## **IELTS Writing Answer Sheet - TASK 2**

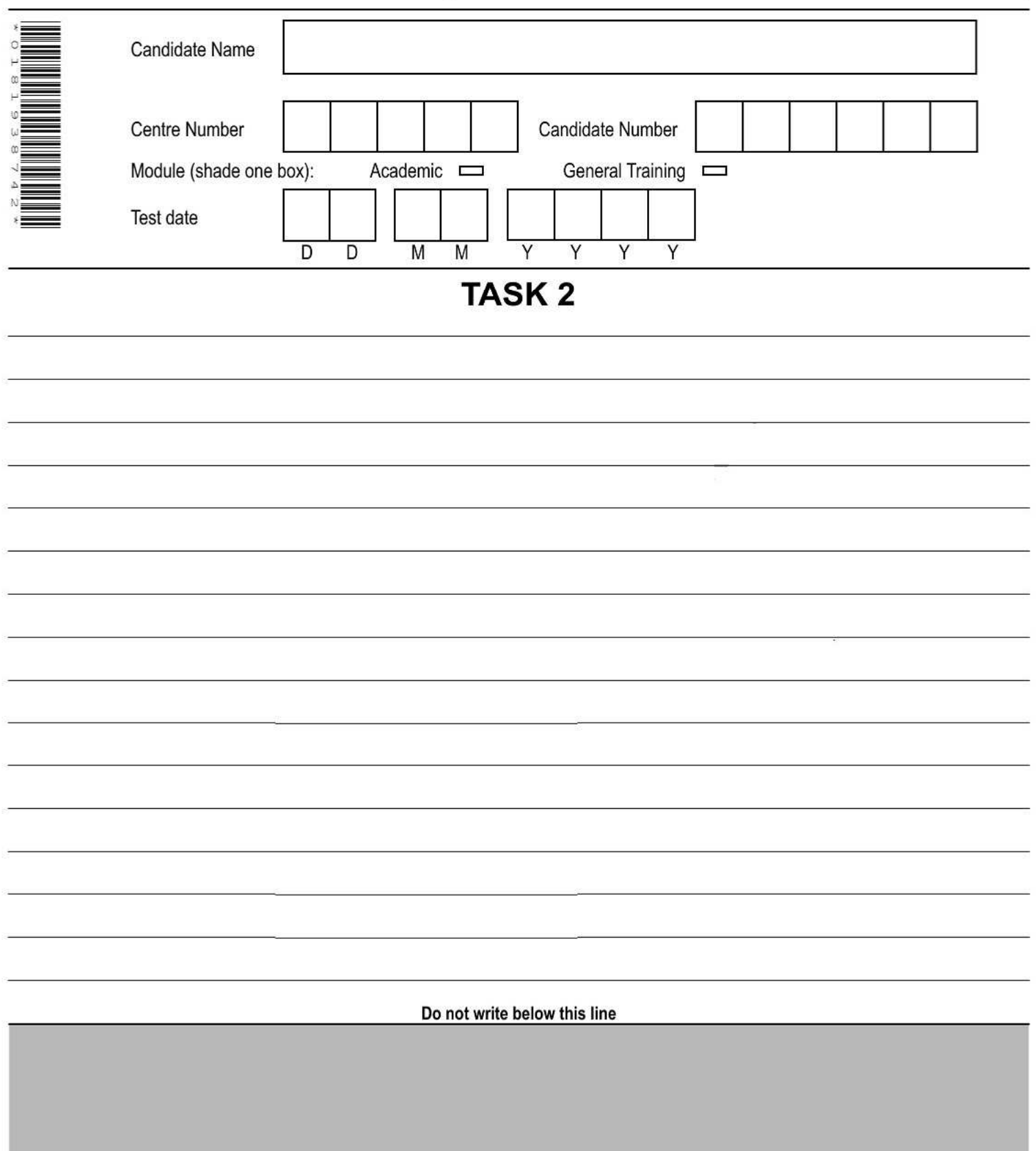

Get your tasks corrected at: http://www.ieltsanswers.com/writing-correction-ielts.html

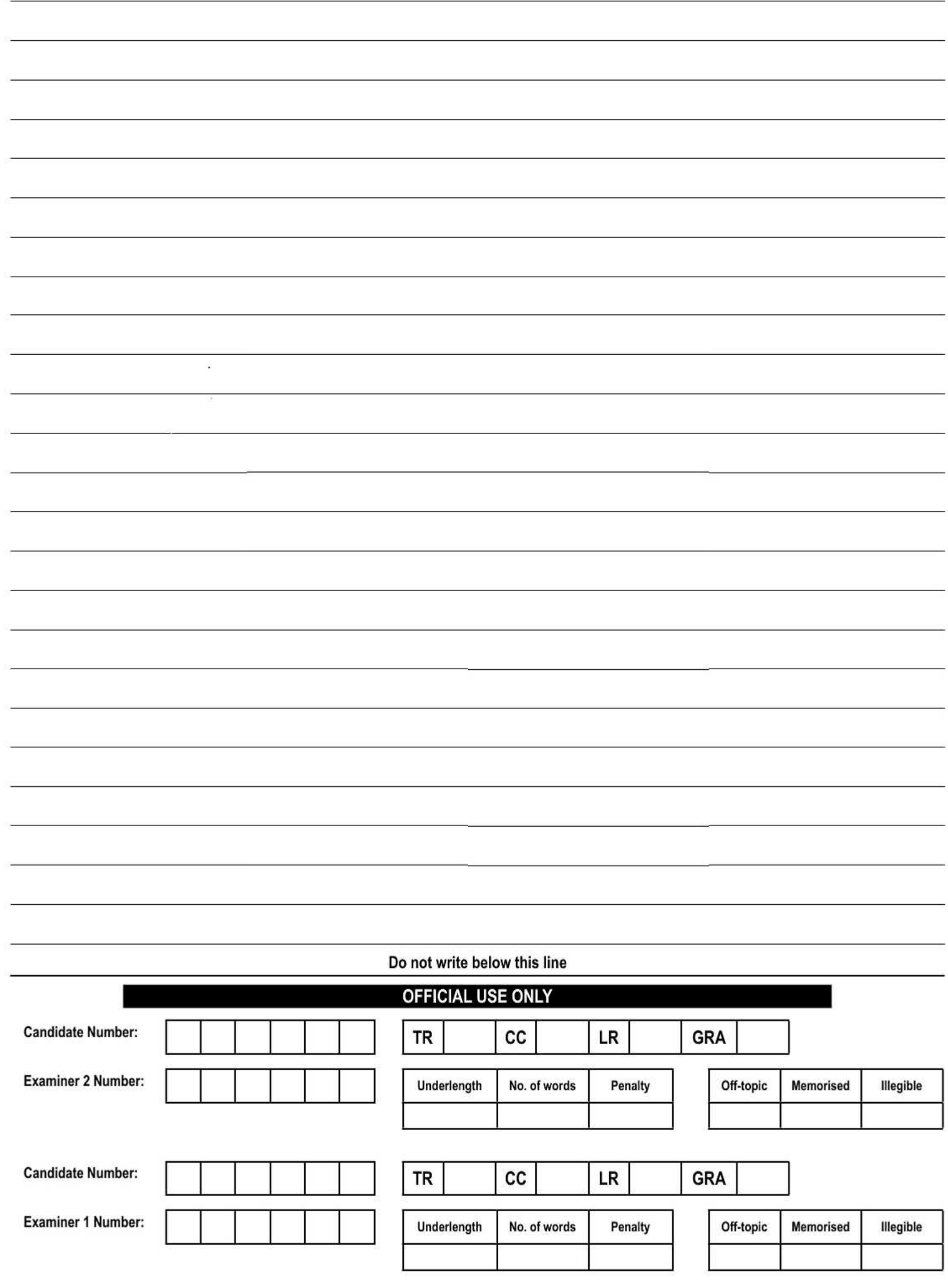